#### Einführung in die Programmierung

#### Bachelor of Science

Prof. Dr. Rethmann

Fachbereich Elektrotechnik und Informatik Hochschule Niederrhein

WS 2009/10

## $Ü$ bersicht

- Arrays
- Datentypen, Operatoren und Kontrollstrukturen
- Funktionen und Zeiger
- **a** Zeichenketten
- Dateioperationen und Standardbibliotheken
- **•** strukturierte Programmierung
- modulare Programmierung

 $E$ inführung in die Programmierung  $2 / 21$ Funktionen Funktionen erledigen eine abgeschlossene Teilaufgabe. Funktionen zerlegen Programme in kleinere Einheiten und erhöhen so die Übersichtlichkeit und die Wartbarkeit von Programmen!  $\rightarrow$  strukturierte Programmierung Funktionen Syntax: Typ Funktionsname ( Parameterliste ) { Vereinbarungen Anweisungen }

- Oft gebrauchte Funktionen und Daten sind in Bibliotheken (Libraries) bereitgestellt: stdio, stdlib, string, math, ...
- · Bei gut entworfenen Funktionen reicht es zu wissen was getan wird, gleichgültig wie eine Aufgabe gelöst wird.

```
Beispiel:
    int max (int a, int b) {
        if (a > b)return a;
        return b;
    }
```
Eine Funktion kann mit return einen Wert zurückgeben.

```
 Funktionen Funktionen 3 / 21
Funktionen
   #include <stdio.h>
   long int fakult (int n) {
       int i;
      long int res = 1;
      for (i = 2; i \le n; i++)
          res *= i;return res ;
  }
   void main (void) {
      int wert ;
      printf ("Wert? ");
      scanf ("%d", &wert);
      printf("%d! = %ld\nu", wert, fakult(wert));}
    Funktionen Funktionen 5 / 21
```
#### Funktionen

#include <stdio.h> int binom (int n, int  $k$ ) { if  $(n == k | | k == 0)$ return 1;  $return \; binom(n-1, k-1) + binom(n-1, k);$ } void main (void) { int  $a = 7$ ; int  $b = 3$ ; int erg ;  $erg = binom(a, b);$ printf (" $binKoeff$  (%d,%d) = %d\n", a, b, erg); }

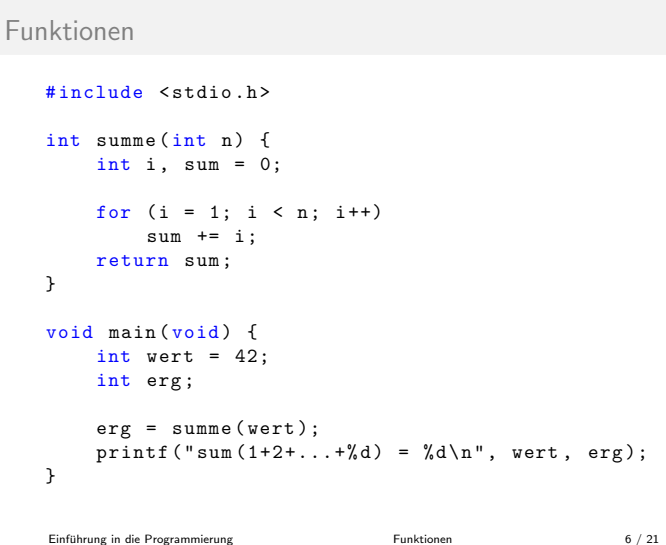

Einfuhrung in die Programmierung [Funktionen](#page-0-0) 4 / 21 ¨

#### Funktionen

Gültigkeitsbereich von Bezeichnern:

- Parameternamen und lokal deklarierte Variablen sind nur innerhalb der Funktion bekannt und für andere Funktionen nicht sichtbar!
- $\rightarrow$  andere Funktionen können dieselben Namen ohne Konflikte nutzen!

Rückgabewerte:

- **Eine Funktion muss keinen Rückgabewert liefern: Typ void**
- <span id="page-0-0"></span> $\bullet$  An der aufrufenden Stelle darf der Rückgabewert einer Funktion ignoriert werden.

#### Funktionen

Funktionen müssen (wie Variablen) deklariert sein, bevor sie benutzt werden können.

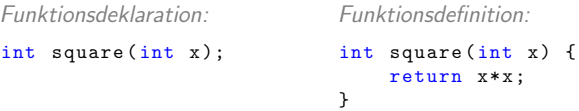

Funktionen der Standard-Bibliothek werden in Definitionsdateien (header file) wie stdio.h und math.h deklariert.

Definitionsdateien werden mittels #include-Anweisung am Anfang einer Quelldatei bereitgestellt.

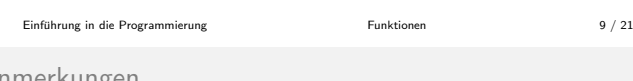

# Anmerkungen

Compiler-Fehler, wenn Prototyp und Funktionskopf unterschiedliche Rückgabewerte oder Parameter haben.

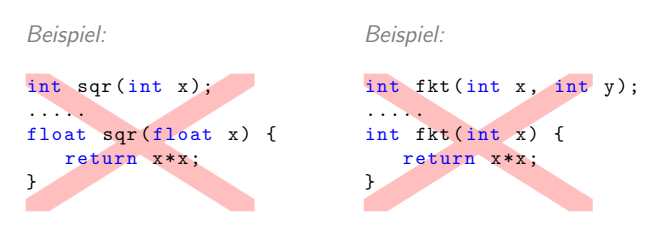

Aufruf einer Funktion, die vorher nicht deklariert wurde:

- Als Rückgabetyp wird int angenommen.
- **Es werden keine Annahmen über Parameter getroffen.**
- Compiler-Verhalten abhängig von der Implementierung.

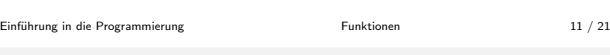

### Zeiger und Adressen

Wofür braucht man das?

- Der Wert eines Funktionsparameters wird als Kopie an die Funktion übergeben.
- Damit ist sichergestellt, dass die Funktion den Wert im aufrufenden Programmteil nicht zerstören kann.
- Aber wie kann dann eine Funktion einen Wert im aufrufenden Programmteil ändern? (bspw. scanf ("%d", &n))

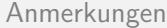

Rufen sich zwei Funktionen gegenseitig auf, müssen zunächst Funktionsprototypen definiert werden:

```
int a(int y); /* Prototyp */<br>int b(int z); /* Prototyp */
                     /* Prototyp */int a(int x) {
     return b(x - 1) * b(x - 2);}
int b(int x) {
     return (x \le 0) ? x * 2 : a(x - 10);
}
```
Parameternamen im Prototyp und im Funktionskopf müssen nicht übereinstimmen.

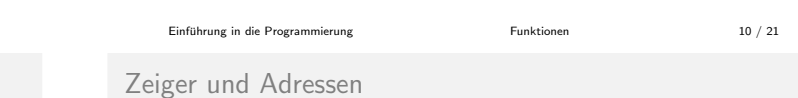

Ein Zeiger ist nichts anderes als eine Adresse im Hauptspeicher, an der ein Objekt steht.

Wofür braucht man das?

Einführung in die Programmierung aus and [Zeiger und Adressen](#page-1-0) aus auch 12 / 21

Zeiger und Adressen

Wofür braucht man das?

- Wollen wir ein Array an eine Funktion übergeben, z.B. um die Werte zu sortieren, müsste das gesamte Array kopiert werden.
- Damit das nicht passiert (kostet viel Zeit), wird der Funktion nur die Adresse übergeben, an der sich das Array befindet.

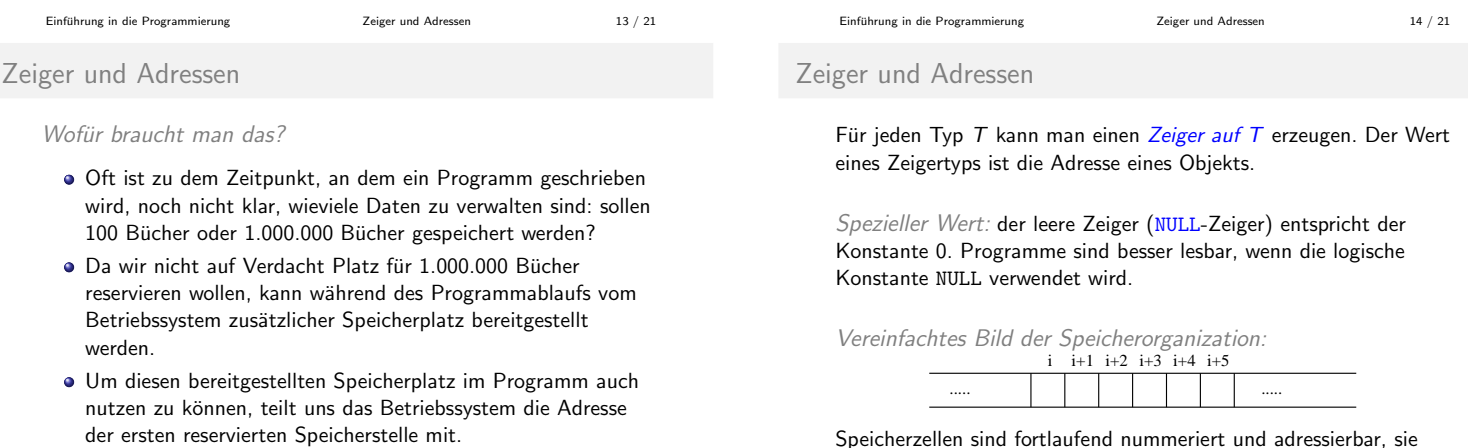

<span id="page-1-0"></span>Speicherzellen sind fortlaufend nummeriert und adressierbar, sie können einzeln oder in zusammenhängenden Gruppen bearbeitet werden.

 $\begin{array}{l} \text{Einführung in die Programmierung} \end{array}$ 

#### Zeiger und Adressen

Der Adressoperator & liefert die Adresse eines Objekts. Der *Inhaltsoperator* \* liefert das Objekt, das unter einer Adresse abgelegt ist.

### Beispiel:

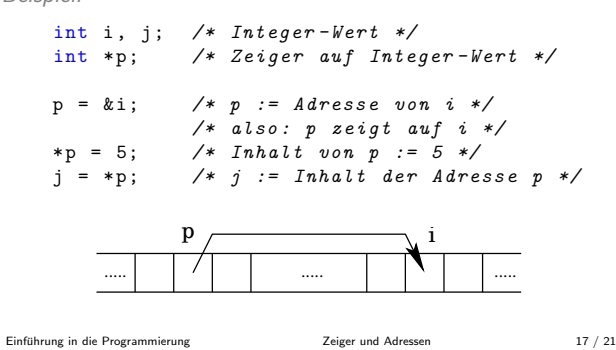

### Parameterübergabe

swap kann die Werte beim Aufrufer nicht beeinflussen, da nur Werte (Kopien) übergeben werden.

Lösung: Der Aufrufer muss Zeiger auf die Werte, die geändert werden sollen, übergeben (call by reference).

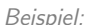

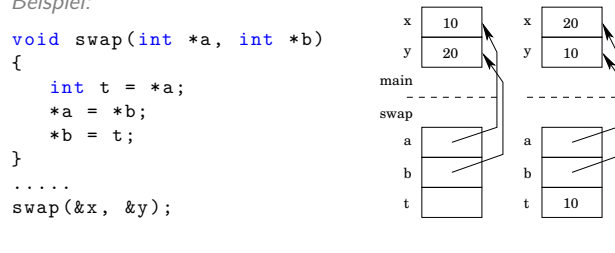

Einfuhrung in die Programmierung [Zeiger und Adressen](#page-1-0) 19 / 21 ¨

Zeiger und Adressen

```
void *v;
int i = 1;
double d = 2.0;
v = k i;<br>
*(int *) v += 1; /* v zeigt auf i */<br>
*(int *) v += 1; /* cast notwendig!
                          /* cast notwendig! */
                           /* also: i += 1 */
print(f("%d, %d\nu", i, *(int *) v);v = &d; \sqrt{\ast} v zeigt auf d \ast/*(double *) v += 1.0; /* cast notwendig! */
                           /* also: d += 1 */printf ("%f, %f\n", d, *(double *) v);
```
Einführung in die Programmierung aus zeiger und Adressen 21 / 21

# Parameterübergabe

Alle Parameter werden als Wert übergeben (call by value).

Innerhalb der Funktionen werden private Kopien der übergebenen Parameter angelegt, die während der Ausführung benutzt werden.

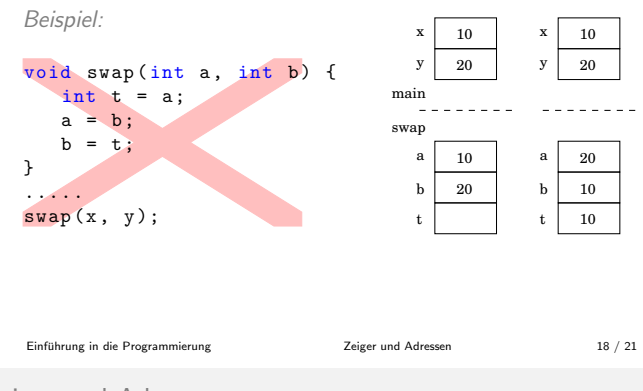

# Zeiger und Adressen

Die Syntax der Variablenvereinbarung int \*p imitiert die Syntax von Ausdrücken, in denen die Variable auftreten kann: Der Ausdruck \*p ist ein int-Wert.

Daraus folgt:

- Ein Zeiger darf nur auf eine Art von Objekt zeigen.
- Jeder Zeiger zeigt auf einen festgelegten Datentyp.

Ausnahme: Ein Zeiger auf void

- nimmt einen Zeiger beliebigen Typs auf,
- darf aber nicht selbst zum Zugriff verwendet werden.

Einführung in die Programmierung [Zeiger und Adressen](#page-1-0) Zeiger und Adressen 20 / 21